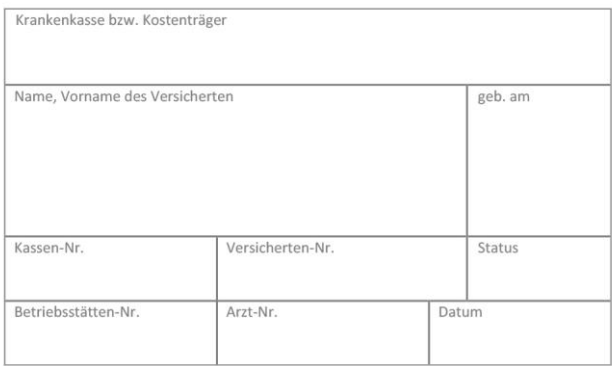

## **AOK-Priomed Online Sehschule – Verordnung - Beginn der Teilnahme** – Anlage 2d

Bitte in Druckbuchstaben ausfüllen.

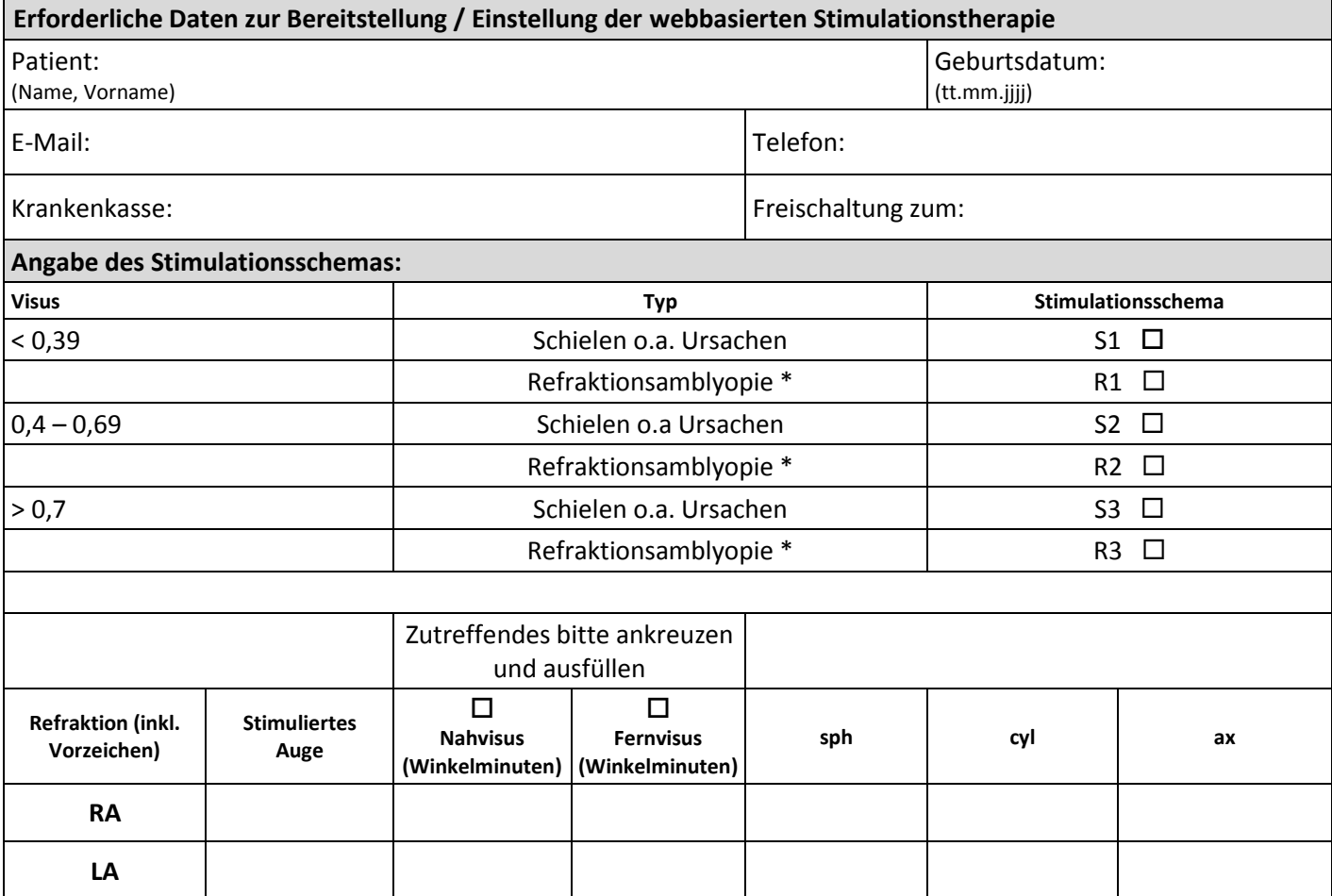

**Ich bestätige, dass die unterzeichnete Teilnahme- und Einwilligungserklärung (Anlage 2a) des Versicherten vorliegt und an die CONVEMA Versorgungsmanagement GmbH gesendet wurde.**

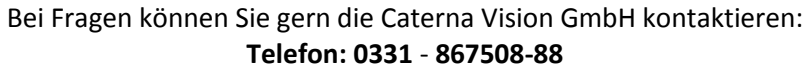

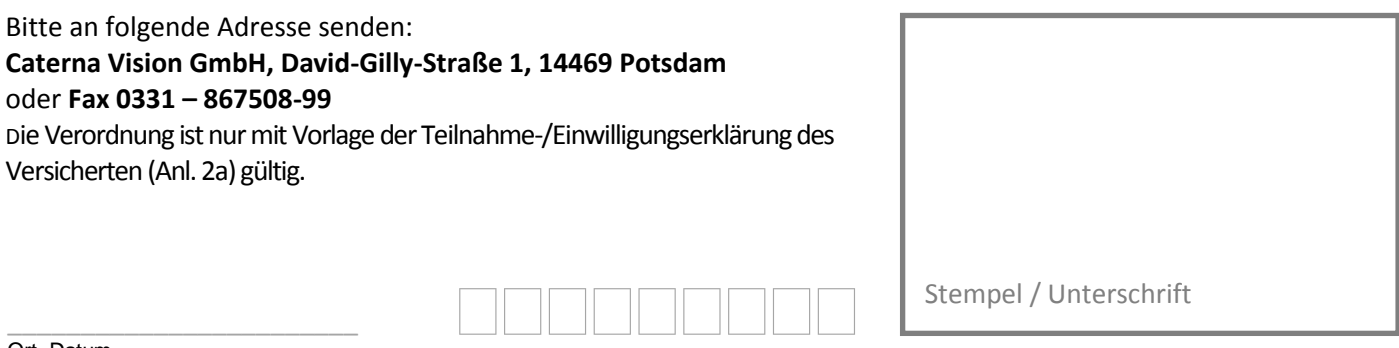

Institutionskennzeichen (falls vorhanden)